**STUDENT > # Rev 5 - Add Xm 7/29/10 STUDENT > # in the subsequent rev, will change X to w\*L STUDENT > STUDENT > restart; Digits:=4;**  $Digits := 4$ **STUDENT > # Construct Thevinin equivalent of R1, L1, Xm feeding output at mag branch STUDENT > # Vth is with output open circuited... could also move X1 together with X2... not done here STUDENT > # can move X1 and X2 to either side of Xm as convenient STUDENT > # try the way that makes the Thev ckt simpler: STUDENT > Vth:=Vs\*I\*XM/(I\*XM+R1);**  $Vth :=$ *I Vs XM I XM* + *R1* **STUDENT > # Zth is Vth/Isc STUDENT > Isc:=Vs/R1;** *Isc* := *Vs R1* **STUDENT > Zth:=Vth/Isc;**  $Zth :=$ *I XM R1 I XM* + *R1* **STUDENT > STUDENT > STUDENT > Z:=Zth+2\*I\*X2+R2/s;**  $Z := \frac{1}{I_X R L} + 2 IX2 +$ *I XM R1 I XM* + *R1* 2 *I X2 R2 s* **STUDENT > STUDENT > # find current I2 by ohms law STUDENT > I2:=Vth/Z;**  $I2 :=$ *I Vs XM*  $(IXM + RI)$ ſ  $\left(\frac{IXMRI}{IXM+RI}+2IX2+\frac{R2}{s}\right)$ 2 *I X2 R2 s* **STUDENT > I2:=simplify(I2);**  $I2 :=$ *I s XM Vs I XM R1 s* – 2 *X2 s XM* + 2 *I X2 s R1* + *I R2 XM* + *R2 R1* **STUDENT > Iabs:=evalc(abs(I2));** *Iabs*  $s^2$  *XM*<sup>2</sup> *Vs*<sup>2</sup> (-2 *X2 s XM* + *R2 R1*)<sup>2</sup>  $(( -2 X2 s XM + R2 R1)^{2} + (XMRI s + 2 X2 s RI + R2 XM)^{2})^{2}$ ſ  $\setminus$ :=

$$
+\frac{s^2 M A^2 V s^2 (M R I s + 2 X 2 s R I + R 2 M I)^2}{\left((-2 X 2 s M + R 2 R I)^2 + (M R I s + 2 X 2 s R I + R 2 X M)^2\right)^{1/2}}
$$
  
\n[ STUDENT > # NEED TO CONVERT THIS TO A MAGNITUDE  
\n[ STUDENT > # Find eq circuit total power P2 (Pairgap) leaving stator  
\nusing total equivalent resistance R2/3. (note than angle  
\nof I is irrelevant in this particular calc... can  
\ncalculate real power and apparent power without ever  
\ndealing with current angle.  
\nP2:=
$$
\left(\frac{s^2 M A^2 V s^2 (-2 X 2 s M + R 2 R I)^2}{\left((-2 X 2 s M + R 2 R I)^2 + (M R I s + 2 X 2 s R I + R 2 M I)^2}\right)^{2/2}}\right)^{2/2}
$$
\n
$$
+\frac{s^2 M A^2 V s^2 (-2 X 2 s M + R 2 R I)^2}{\left((-2 X 2 s M + R 2 R I)^2 + (M R I s + 2 X 2 s R I + R 2 M I)^2\right)^{2}}\right)^{2/2/s}
$$
\n[ STUDENT > # The above quantity acts the same as the following  
\nquantity.  
\n**STUDENT** > # The above quantity acts the same as the following  
\nquantity.  
\n**STUDENT** > # The 128 A R I B T J T R S R I + R 2 M I) <sup>2</sup>  
\n[ STUDENT > # The 128 A R I B T J T R S R I + R 2 M I) <sup>2</sup>  
\n[ STUDENT > # The 128 A R I B T J T R S R I + R 2 M I) <sup>2</sup>  
\n[ STUDENT > # The 128 A R I B T J T R S R I + R 2 M I) <sup>2</sup>  
\n[ STUDENT > 2 FSR I (1-s) /s  
\n[ STUDENT > 2 FSR I (1-s) /s  
\n[ STUDENT > 2 FSR I (1-s) /s  
\n[ STUDENT > 2 FSR I (1-s) /s  
\n[ STUDENT > #

Page 2 Maple V Release 4 - Student Edition

<sup>2</sup> *XM*<sup>2</sup> *Vs*<sup>2</sup> ( ) 2 *X2 s XM R2 R1* <sup>2</sup> *s T* := ( ) ( ) <sup>2</sup> *X2 s XM R2 R1* <sup>2</sup> ( ) *XM R1 s* <sup>2</sup> *X2 s R1 R2 XM* <sup>2</sup> <sup>2</sup> <sup>2</sup> *XM*<sup>2</sup> *Vs*<sup>2</sup> ( ) *XM R1 s* 2 *X2 s R1 R2 XM* <sup>2</sup> *s* ( ) ( ) <sup>2</sup> *X2 s XM R2 R1* <sup>2</sup> ( ) *XM R1 s* <sup>2</sup> *X2 s R1 R2 XM* <sup>2</sup> <sup>2</sup> *R2 s wsync* ( ) **STUDENT > # in the range where R2/s dominates the denominator (the linear range of T vs s), the following hold: STUDENT > # T linear with s STUDENT > # T prop to V^2 STUDENT > # T prop to (1/R) STUDENT > # T APPROX EQUAL to (V^2\*s)/(R2wsync) (not just prop) STUDENT > # T prop to V^2 ANY SPEED (not just the linear range with s) STUDENT > # is there a more diret way to find T directly (without going throuGH p\_shp) STUDENT > STUDENT > STUDENT > STUDENT > subs1:={R1=1,R2=0.15,X1=0.5,X2=0.5,Vs=1,wsync=60,XM=20};** *subs1* := { } *R2*.15,, , , ,, *R1*1 *X1*.5 *XM*20 *wsync*60 *Vs*1 *X2*.5 **STUDENT > subs2:={R1=1,R2=0.7,X1=0.5,X2=0.5,Vs=1,wsync=60,XM=20};** *subs2* := { } *R1*1, , , ,, , *X1*.5 *XM*20 *wsync*60 *Vs*1 *X2*.5 *R2*.7 **STUDENT > T1:=subs(subs1,T);** *T1* := <sup>2</sup> ( ) 20.0 *s* .15 <sup>2</sup> <sup>2</sup> ( ) 21.0 *s*3.00 <sup>2</sup> *s s* 400 ( ) ( ) 20.0 *<sup>s</sup>* .15 <sup>2</sup> ( ) 21.0 *<sup>s</sup>*3.00 <sup>2</sup> <sup>2</sup> <sup>400</sup> ( ) ( ) 20.0 *<sup>s</sup>* .15 <sup>2</sup> ( ) 21.0 *<sup>s</sup>*3.00 <sup>2</sup> <sup>2</sup> .002501 *s* **STUDENT > T2:=subs(subs2,T);** *T2* := <sup>2</sup> ( ) 20.0 *s* .7 <sup>2</sup> <sup>2</sup> ( ) 21.0 *s*14.0 <sup>2</sup> *s s* 400 ( ) ( ) 20.0 *<sup>s</sup>* .7 <sup>2</sup> ( ) 21.0 *<sup>s</sup>*14.0 <sup>2</sup> <sup>2</sup> <sup>400</sup> ( ) ( ) 20.0 *<sup>s</sup>* .7 <sup>2</sup> ( ) 21.0 *<sup>s</sup>*14.0 <sup>2</sup> <sup>2</sup> .01167 *s* **STUDENT > plot({T1,T2},s=0.001..1,color=[red,blue],thickness=[0,4]); #T2=2nd one has higher rotor resistance** 

Page 3 Maple V Release 4 - Student Edition

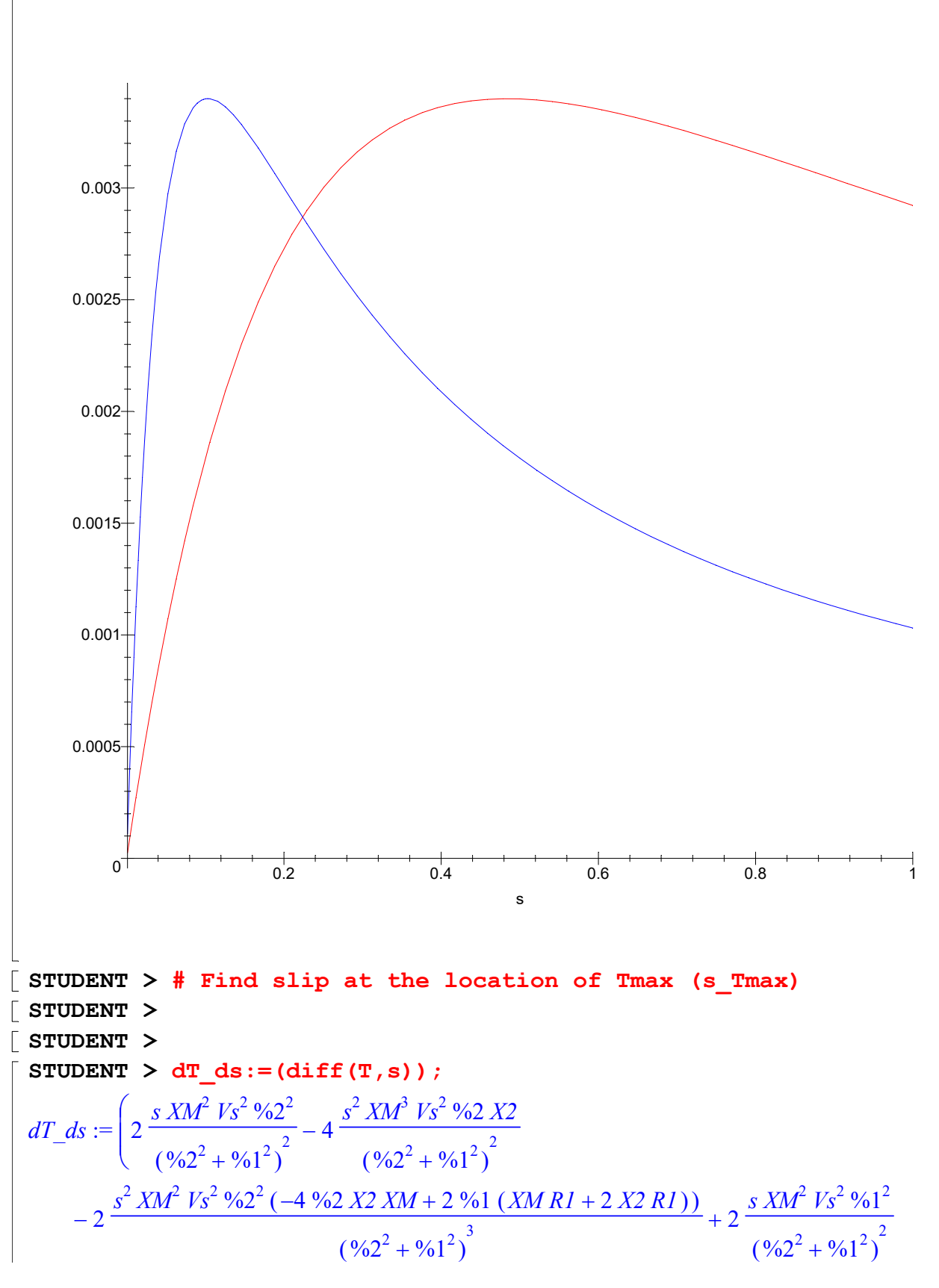

Page 4 Maple V Release 4 - Student Edition

+2
$$
\frac{s^2 X M^2 V s^2 V s (1 X M R I + 2 X2 R I)}{(962^2 + 961^2)^2}
$$
  
\n-2 $\frac{s^2 X M^2 V s^2 V s (1^2 - 4.962 X2 X M + 2.961 (X M R I + 2 X2 R I))}{(962^2 + 961^2)^3} R^2 / (s W s)mc$   
\n $\frac{\left(\frac{s^2 X M^2 V s^2 V s 2^2}{(962^2 + 961^2)^2} + \frac{s^2 X M^2 V s^2 V s 1^2}{(962^2 + 961^2)^2}\right) R^2}{s^2 W s y mc}$   
\n= - $\frac{(962^2 + 961^2)^2}{s^2}$   
\n= - $\frac{(962^2 + 961^2)^2}{s^2}$   
\n= - $\frac{(962^2 + 961^2)^2}{s^2}$   
\n= - $\frac{(962^2 + 961^2)^2}{s^2}$   
\n= - $\frac{(962^2 + 961^2)^2}{s^2}$   
\n= - $(X M^2 R I s^2 + 4 X 2^2 s^2 M^2 - R 2^2 X M^2 + 4 X M R I^2 s^2 X 2 + 4 X 2^2 s^2 R I^2 - R 2^2 R I^2)$   
\n $MR^2 V s^2 R 2 / ((4 X 2^2 s^2 X M^2 + R 2^2 R I^2 + X M^2 R I^2 s^2 + 4 X M R I^2 s^2 X 2 + 2 X M^2 R I s R 2$   
\n+  $4 X 2^2 s^2 R I^2 + R 2^2 X M^2$ )<sup>3</sup> W s/mc  
\n= - $\frac{8 \text{Examine of } \pi I \text{ ds}}{\text{Examine of } \pi I \text{ ds}} = \text{sin } \pi O$  (slope of torque speed near  
\n= + $\frac{8 \text{Examine of } \pi I \text{ ds}}{R^2}$  W s/mc  
\n= - $\frac{8 \text{Examine of } \pi I \text{ ds}}{R^2}$   
\n= - $\frac{8 \text{Explane of } \pi I \text{ as } \pi I \text{ as$ 

speed corresponding to slip sTmax  
\n
$$
\begin{bmatrix}\n\text{smooth} \\
\text{subENT} \n\end{bmatrix}
$$
\n
$$
\begin{bmatrix}\n\text{smooth} \\
\text{subENT} \n\end{bmatrix}
$$
\n
$$
\begin{bmatrix}\n\text{smooth} \\
\text{smooth} \\
\text{smooth} \\
\text{smooth}\n\end{bmatrix}
$$
\n
$$
\begin{bmatrix}\n\text{smooth} \\
\text{smooth} \\
\text{smooth}\n\end{bmatrix}
$$
\n
$$
\begin{bmatrix}\n\text{smooth} \\
\text{smooth} \\
\text{smooth}\n\end{bmatrix}
$$
\n
$$
\begin{bmatrix}\n\text{smooth} \\
\text{smooth} \\
\text{smooth}\n\end{bmatrix}
$$
\n
$$
\begin{bmatrix}\n\text{smooth} \\
\text{smooth} \\
\text{smooth}\n\end{bmatrix}
$$
\n
$$
\begin{bmatrix}\n\text{smooth} \\
\text{final} \\
\text{final}\n\end{bmatrix}
$$
\n
$$
\begin{bmatrix}\n\text{final}^2 M M^2 V s^2 \left(-2 X 2 S T m a x M M + \frac{S T m a x^2 \sin h l}{\sqrt{801 (M M^2 + R l^2)}}\right)^2 \\
\text{final}^2 \left(-2 X 2 S T m a x M M + \frac{S T m a x^2 \sin h l}{\sqrt{801 (M M^2 + R l^2)}}\right)^2 + 822^2\n\end{bmatrix}
$$
\n
$$
\begin{bmatrix}\n\text{final}^2 M M^2 V s^2 \left(62 \frac{2}{3} \frac{2}{3}
$$

s
$$
Imax %1 / (\sqrt{861 (XM^2 + RI^2)
$$
ws<sub>3</sub>*NRl* + 4*MRl*<sup>2</sup> + 4*MRRl*<sup>2</sup> + 4*MRRl*<sup>2</sup> + 4*MRRl*<sup>2</sup> + 4*MRRl*<sup>2</sup> + 4*MRRl*<sup>2</sup> + 4*MRRl*<sup>2</sup> + 4*MRRl*<sup>2</sup> + 4*MRRl*<sup>2</sup> + 4*MRRl*<sup>2</sup> + 4*MRRllMlMlRllllllllllllllllllllllllllllllllllllllllllllllllllllllllllll*

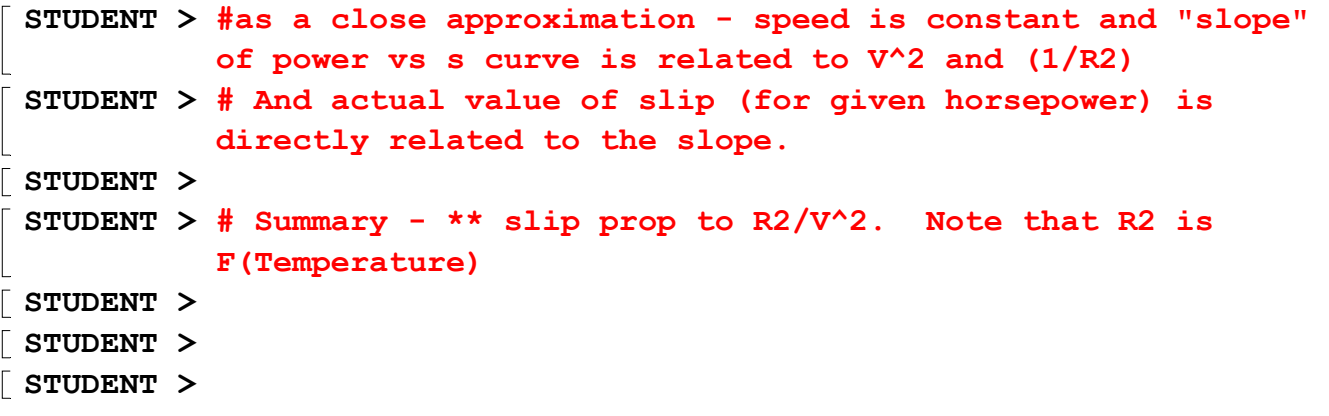